## **Kunst an der KGSE**

.

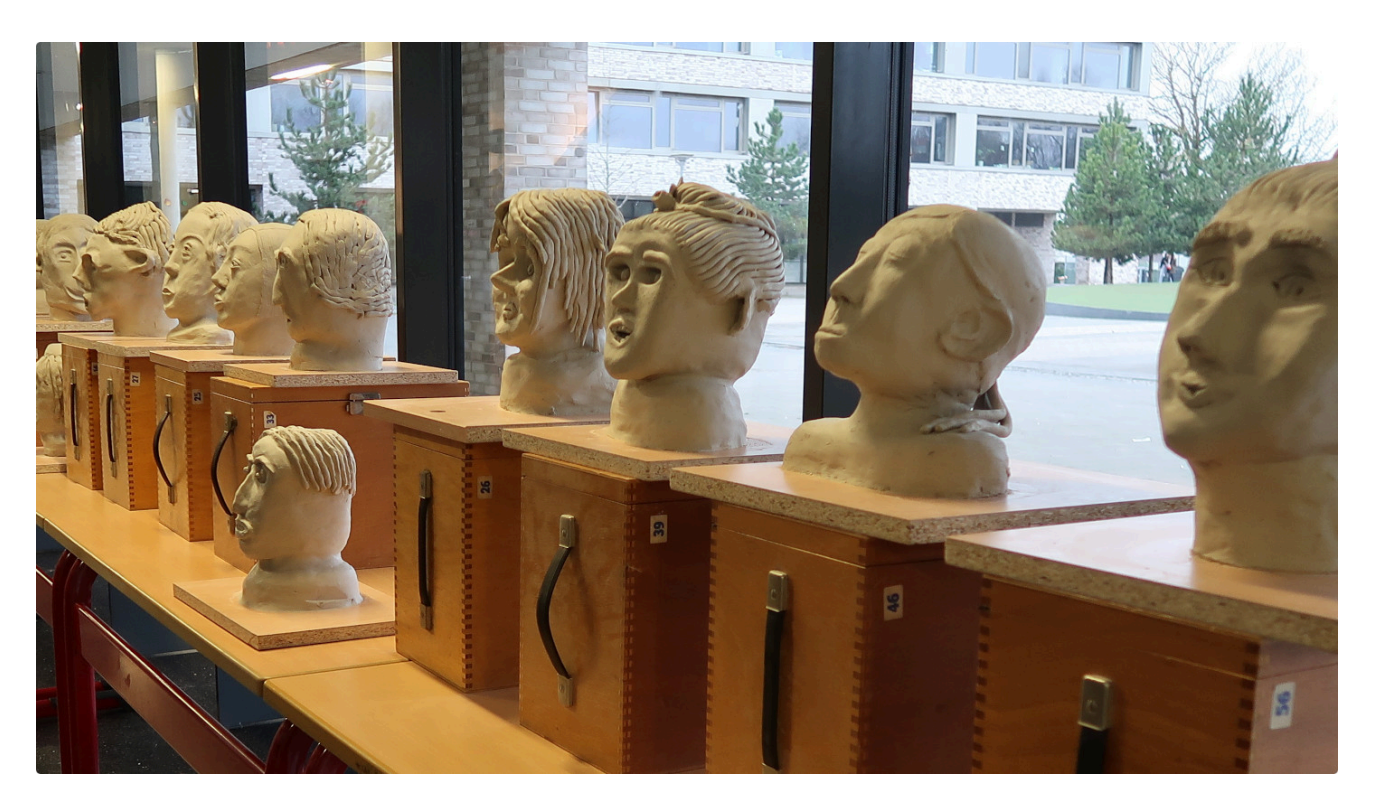

Mal in einen Kunstraum schauen? > [Klick](https://www.kgse.de/video/Kunstraum.mp4)

Künstlerisches Arbeiten hat an der **KGSE** einen hohen Stellenwert – im Unterricht und im Schulleben insgesamt.

Dass Kunst nicht nur aus Malerei, Druck und Zeichnung besteht, lernen die Schülerinnen und Schüler bei uns schnell. Auch Fotografie, digitale Bildbearbeitung, Plastik und Objektkunst spielen eine große Rolle und werden bei uns im Unterricht umgesetzt. Wir wollen ein möglichst umfassendes Kunstverständnis und die eigene kreative Ausdrucksweise der jungen Menschen fördern. So hat jeder die Chance einen eigenen Zugang zu diesem Fach zu finden und Freude am künstlerischen Schaffen zu entwickeln.

Wichtig ist es, nicht nur die künstlerische Technik zu vermitteln, sondern auch immer die Künstler selber sowie deren zeitgeschichtlichen Kontext mit zu beleuchten. Nur so ist auch ein kritischer Umgang mit und eine fundierte eigene Haltung gegenüber Kunst möglich.

Unsere Schülerinnen und Schüler gehen im Kunstunterricht oft über sich hinaus, da sie selbst merken, dass sie mit Ausdauer, Ideen, kritischer Reflexion und Motivation tolle Ergebnisse erzielen, die für sie, ihre Mitschüler und die Schule selber einen Mehrwert haben. Das Erleben und Planen ästhetischer Prozesse bleibt dabei immer wieder Herausforderung und Spaß zugleich. Kunst abseits des DIN A4 - Blatts ist eben einfach wunderbar zufriedenstellend, macht aber auch Arbeit.

Beispiele der Arbeit:

> [Slingkachu und Gleichgewichtsobjekte](http://www.kgse.de/dokumente/upload/170226%20Kunst%20an%20der%20KGSE.mp4) > [Graffiti \(2017\)](http://www.kgse.de/plugin.php?template=galerie/templates/galerie_diashow.utf8.html&galerie_switch=GALERIE_DIASHOW&galerie_id=33) > [Körperskulpturen \(2016\)](http://www.kgse.de/index.php?menuid=11&reporeid=315) > [Schule](http://www.kgse.de/index.php?menuid=309) [im Zeichen der Kunst \(2017\)](http://www.kgse.de/index.php?menuid=309) > [Schule im Zeichen der Kunst \(2015\)](http://www.kgse.de/plugin.php?template=galerie/templates/galerie_diashow.utf8.html&galerie_switch=GALERIE_DIASHOW&galerie_id=20)